LETTERA DI INVITO ALLA PROCEDURA APERTA, CON APPLICAZIONE DEL CRITERIO DELL'OFFERTA ECONOMICAMENTE PIÙ VANTAGGIOSA INDIVIDUATA SULLA BASE DEL MIGLIOR RAPPORTO QUALITÀ/PREZZO, MEDIANTE GARA TELEMATICA ‐ AI SENSI ART.1 COMMA 2 LETTERA B) LEGGE N.120/2020 COME MODIFICATA DALLA LEGGE N. 108/2021 PER L'AFFIDAMENTO DEL SERVIZIO PER LA REALIZZAZIONE DELLA PIATTAFORMA PID‐ACADEMY PREVISTA DAL PROGETTO "PUNTO IMPRESA DIGITALE (PID)"

# CIG: 95493851CC

### **1. Premessa**

Dintec Scrl, con Determina n. 107 ha avviato la procedura di affidamento di cui in oggetto al fine di acquisire il servizio per la realizzazione della piattaforma PID‐ACADEMY, come meglio descritto nel Capitolato Tecnico.

L'affidamento avverrà mediante procedura aperta, con applicazione del criterio dell'offerta economicamente più vantaggiosa individuata sulla base del miglior rapporto qualità/prezzo, mediante gara telematica ‐ aisensi art.1 comma 2 lettera b) legge n.120/2020 come modificata dalla legge n. 108/2021.

L'operatore economico dovrà presentare la propria offerta tecnico/economica e tutta la documentazione

richiesta utilizzando la piattaforma elettronica https://dintec.acquistitelematici.it (di seguito "Portale")

entro le ore 18:00:00 del giorno 10 gennaio 2023.

Si precisa che tutte le informazioni circa l'utilizzo della piattaforma telematica utilizzata da questa Stazione

Appaltante sono disponibili Allegato 1 "Disciplinare telematico ‐ utilizzo della piattaforma".

Il luogo di svolgimento del servizio è Roma.

Il CIG acquisito per la presente procedura è il seguente: 95493851CC

Ai sensi dell'art. 31 del D.lgs. n. 50/2016 il Responsabile del Procedimento è Paola Rossi, ferma restando

l'applicazione del comma 10 del medesimo art. 31.

In particolare, codesta spett.le Impresa deve preventivamente registrarsi sulla piattaforma per mezzo del proprio Legale Rappresentante, tramite la procedura indicata nel Sito, al fine di creare l'account per l'accesso al Sistema.

Il Legale Rappresentante iscrivente deve essere dotato di tutti i poteri necessari per agire in nome e per conto dell'impresa in indirizzo e in generale per poter compiere tutte le attività necessarie per l'accesso e la partecipazione al sistema di e‐Procurement e ai successivi atti negoziali.

Registrandosi, il Legale Rappresentante indica i propri dati anagrafici e un indirizzo e‐mail valido e attivo. Per proseguire con la registrazione, l'operatore deve accettare i termini e le condizioni di utilizzo del Sistema, nonché il trattamento dei dati personali.

Al termine della registrazione, il Sistema invia automaticamente una e‐mail all'indirizzo indicato, per verificarne l'operatività. L'operatore si impegna a monitorare la casella di posta elettronica indicata per la buona riuscita della registrazione.

È espressamente vietato inserire come e‐mail di iscrizione un indirizzo di posta certificata non abilitato alla ricezione di e‐mail non certificate.

Il soggetto che effettua la registrazione è l'unico ed esclusivo responsabile dell'autenticità, correttezza e completezza delle informazioni inserite anche nelle fasi successive di iscrizione.

L'accesso al Sistema comporta l'accettazione del regolamento "Termini e condizioni di utilizzo della piattaforma di e‐Procurement".

Per qualsiasi difficoltà incontrata nell'accesso al Portale è possibile contattare l'help desk tramite l'area 'Assistenza tecnica'.

Al fine della partecipazione alla presente procedura, è indispensabile:

- Configurazione hardware minima per l'accesso al sistema:
	- $\implies$  Memoria Ram 1 GB o superiore
	- $\Rightarrow$  Scheda grafica e memoria on-board
	- $\Rightarrow$  Monitor di risoluzione 1024X768 pixel o superiori
	- $\Rightarrow$  Accesso ad internet ADSL a 640 Kbit/s
	- $\Rightarrow$  Tutti gli strumenti necessari al funzionamento di una normale postazione (es. tastiere, mouse, video, stampante, etc.).
- Browser per la navigazione su internet fra quelli riportati alla seguente pagina: https://www.digitalpa.it/browser‐supportati.html
- Possesso di software normalmente utilizzati per l'editing e la lettura nei documenti tipo (elenco indicativo): MS Office, Open Office o Libre Office, Acrobat Reader o altro lettore documenti PDF.
- Certificato di firma digitale in corso di validità: i titolari e/o legali rappresentanti o procuratori degli operatori economici che intendono partecipare all'appalto devono essere in possesso di un certificato di firma digitale in corso di validità rilasciato da un organismo incluso nell'elenco pubblico dei certificatori tenuto da AgID, secondo quanto previsto dal Codice di Amministrazione Digitale (art. 29 comma 1) e specificato dal DPCM 30 marzo 2009 nonché del relativo software per la visualizzazione e la firma dei documenti digitali, nonché di marche temporali.

### **2. Prestazioni oggetto dell'appalto, modalità di esecuzione, durata e importo a base di gara**

### **2.1. Oggetto dell'affidamento e suddivisione in lotti**

La presente procedura non viene suddivisa in lotti in quanto le prestazioni oggetto del contratto fanno parte di un'unica tipologia e sono funzionalmente connesse da un punto di vista tecnico. Di conseguenza, un'eventuale suddivisione in lotti potrebbe compromettere l'economicità e l'efficienza del servizio oggetto del contratto.

Oggetto della procedura è l'affidamento del servizio per la realizzazione di una piattaforma per la gestione di percorsi info‐formativi (di tipo LMS e di seguito per brevità "piattaforma") per l'ingaggio e la formazione di imprenditori, dirigenti e impiegati di PMI italiane sulle tematiche del digitale, con l'obiettivo di incoraggiare imprese e lavoratori in progetti di digital trasformation e nell'adozione delle nuove competenze.

Le modalità di esecuzione del servizio e tutte le prestazioni oggetto della gara sono dettagliatamente descritte nel Capitolato Tecnico (di seguito CT).

## **2.2. Durata**

Le attività di sviluppo/implementazione della piattaforma dovranno essere realizzate entro il 31 marzo 2023, l'eventuale servizio di hosting (eventuale servizio opzionale) dovrà essere garantito senza ulteriori costi dalla messa on line della piattaforma fino al 31/12/2026. Il contratto di assistenza tecnica e manutenzione scadrà il 31/12/2026. Alla scadenza del servizio di assistenza e manutenzione potrà essere consentita una eventuale proroga tecnica per massimo 6 mesi al fine dell'individuazione del nuovo soggetto affidatario.

## **2.3. Importo a base di gara**

Il prezzo del servizio, alle condizioni tutte del presente capitolato, è fisso e invariabile e si intende offerto dall'appaltatore in base ai calcoli di propria convenienza, a tutto suo rischio.

L'importo presunto, ai sensi dell'art 35, c. 4, D.Lgs 50/2016, per lo svolgimento delle attività di cui al punto 3 è paria a complessivi € 85.000,00 (ottantacinquemila/00) comprensivo di qualsiasi ulteriore onere o spesa, più IVA di legge, così determinato:

- ‐ L'importo soggetto a ribasso per le attività di sviluppo/implementazione piattaforma: € 46.000,00 (quarantaseimila/00);
- ‐ A titolo di opzione l'importo soggetto a ribasso per hosting: € 3.000,00/anno (tremila/00) per un massimo di n. 4 anni con termine dell'esercizio dell'opzione al 28/02/2023 per il primo anno e al 30/11 per gli anni successivi;
- ‐ Importo soggetto a ribasso per assistenza e manutenzione: € 150,00 ora per un massimo di euro 27.000,00 (ventisettemila/00) utilizzabili in ogni caso completamente;
- ‐ oneri per la sicurezza: € 0,00 (zero/00).

Il Fornitore, in sede di presentazione dell'offerta economica, dovrà proporre un **unico ribasso** da applicare sull'importo a base di tutte e tre le componenti sopra riportate.

In conformità a quanto previsto dall'art. 26 comma 3 del D.Lgs. 81/2008 e dalla determinazione AVCP n. 3/2008 del 5.3.2008 per le modalità di svolgimento dell'appalto, non sussistono rischi di interferenza con il personale dell'Ente in quanto trattasi di mera prestazione di servizio di natura intellettuale. Non sono pertanto individuati oneri per la sicurezza non soggetti a ribasso.

DINTEC si riserva la facoltà di aumentare le prestazioni contrattuali fino alla concorrenza del quinto dell'importo del contratto, ai sensi dell'art. 106, co. 12 D.l.gs. 50/2016.

# **3. Tipologia di procedura e criterio di aggiudicazione**

Procedura aperta ai sensi dell'art. 1 del D.L. n. 76/2020 convertito con L. 120/2020 da aggiudicarsi all'offerta economicamente più vantaggiosa determinata sulla base del miglior rapporto qualità/prezzo, con attribuzione di **punti 80 all'offerta tecnica e 20 all'offerta economica** secondo gli elementi e sub‐elementi di valutazione di seguito specificati.

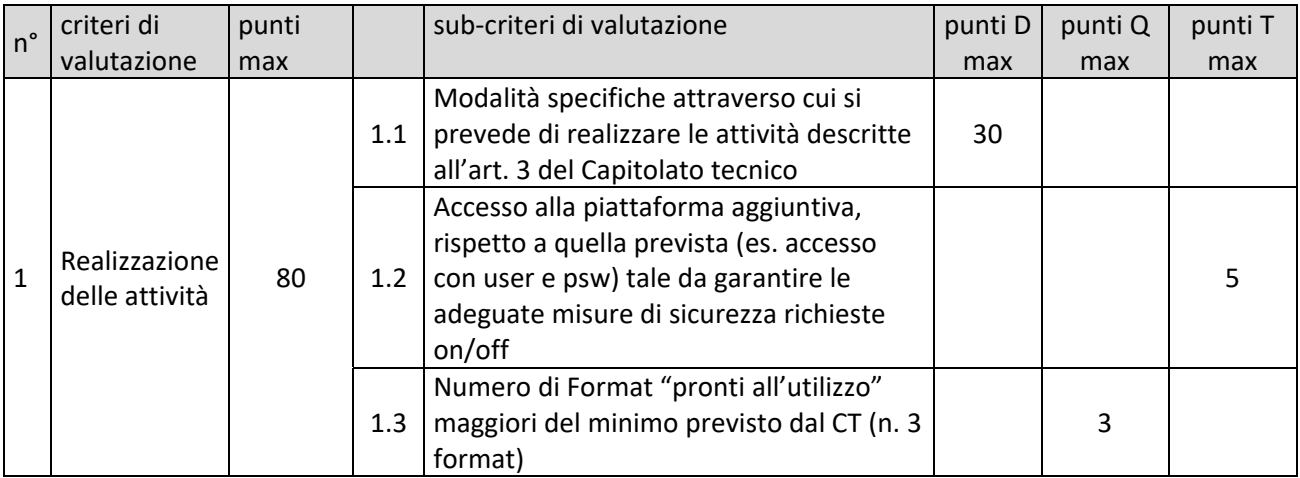

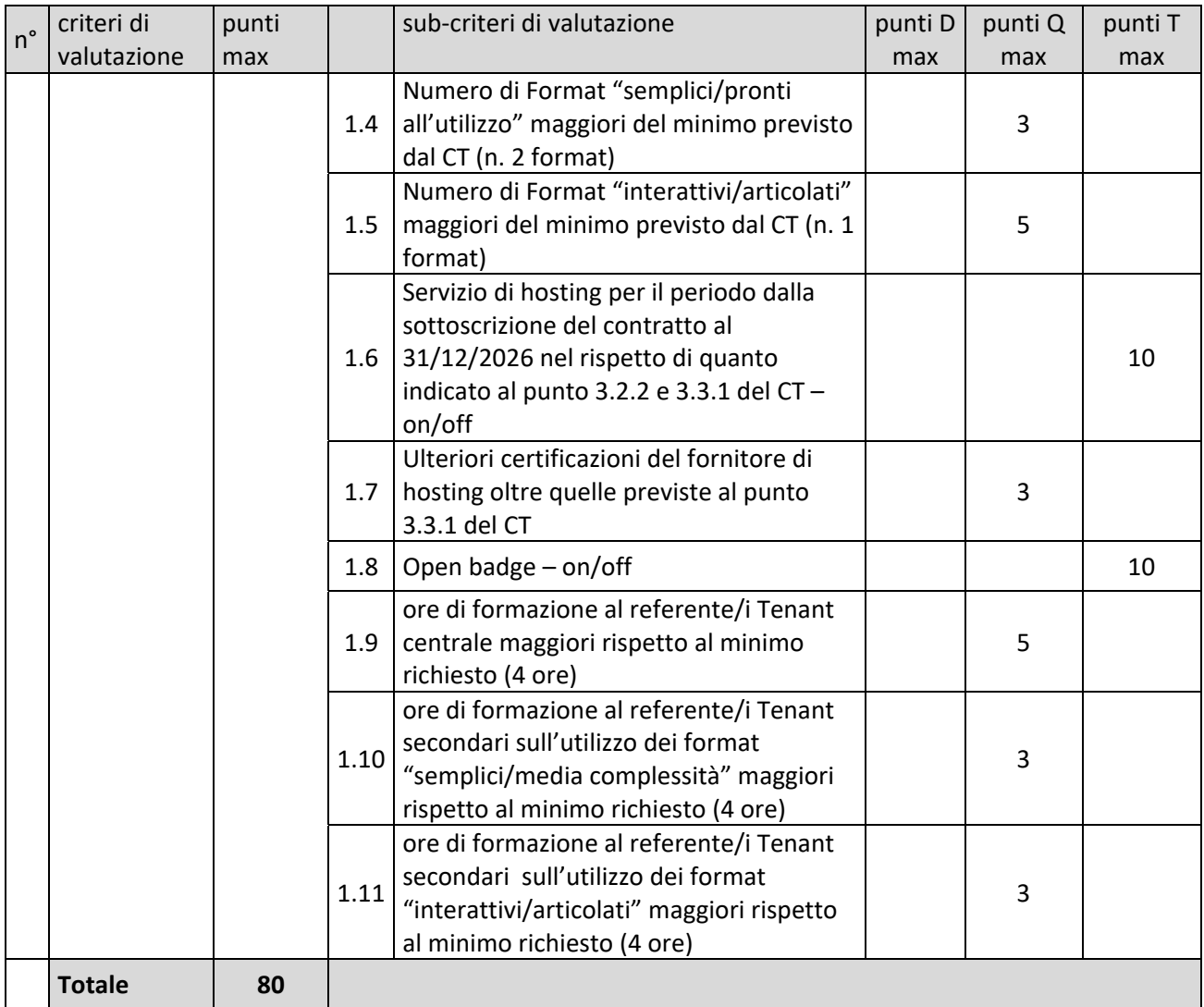

A ciascuno degli elementi qualitativi cui è assegnato un punteggio discrezionale nella **colonna "D"** della tabella, è attribuito, da ciascun commissario, un coefficiente variabile tra zero e uno secondo la seguente griglia di valutazione. La commissione calcola la media aritmetica dei coefficienti attribuiti dai singoli commissari all'offerta in relazione al sub‐criterio in esame, al fine di ottenere il coefficiente medio da applicare al medesimo.

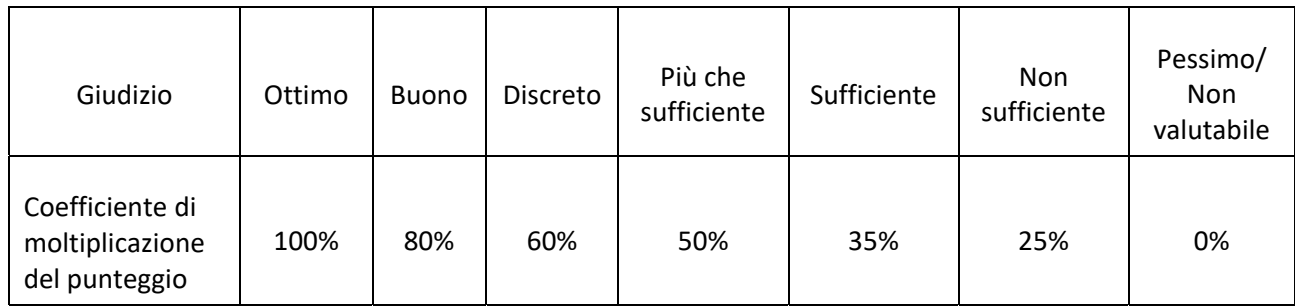

Intendendosi per:

 "ottimo" il giudizio assegnato in caso di totale rispondenza di quanto offerto dal concorrente considerato alle necessità della stazione appaltante, ottima coerenza, completezza e chiarezza dell'offerta sul punto specifico, soluzioni di particolare pregio.

- "buono" il giudizio assegnato nel caso di buona rispondenza di quanto offerto dal concorrente considerato alle necessità della stazione appaltante, offerta chiaramente esposta, completa e con buon grado di coerenza, soluzioni molto convincenti.
- "discreto" il giudizio assegnato nel caso rispondenza abbastanza soddisfacente di quanto offerto dal concorrente considerato alle necessità della stazione appaltante, offerta esposta in modo abbastanza chiaro e coerente, soluzioni convincenti.
- "più che sufficiente" il giudizio assegnato nel caso rispondenza più che accettabile di quanto offerto dal concorrente considerato alle necessità della stazione appaltante, offerta esposta in modo più che sufficiente, soluzioni abbastanza convincenti.
- "sufficiente" il giudizio assegnato nel caso rispondenza sufficiente di quanto offerto dal concorrente considerato alle necessità della stazione appaltante, offerta esposta in modo accettabile, soluzioni accettabili.
- "non sufficiente" il giudizio assegnato nel caso di rispondenza insoddisfacente di quanto offerto dal concorrente considerato alle necessità della stazione appaltante, offerta esposta in modo poco chiaro, confuso e/o contraddittorio, soluzioni scarsamente convincenti.
- "pessimo/non valutabile" il giudizio assegnato nel caso di totale mancanza di elementi per la valutazione del criterio o di radicale non corrispondenza di quanto offerto dal concorrente considerato alle necessità della stazione appaltante, offerta esposta in modo incomprensibile e incoerente, mancanza di soluzioni offerte o soluzioni totalmente inaccettabili.

Per i criteri quantitativi 1.3 nella **colonna "Q"** della tabella, è attribuito il seguente coefficiente variabile, tra 0 e uno, così determinato:

Numero di Format "pronti all'utilizzo" maggiori del minimo previsto dal CT (n. 3 format):

- $\bullet$  > 3 e sino a 4: 0,30
- > 4 e sino a 6: 0,50
- Oltre 6: 1

Per i criteri quantitativi 1.4 nella colonna "Q" della tabella, è attribuito il seguente coefficiente variabile, tra 0 e uno, così determinato:

Numero di Format "semplici/pronti all'utilizzo" maggiori del minimo previsto dal CT (n. 2 format):

- $\bullet$  > 2 e sino a 3: 0,30
- $\bullet$  > 3 e sino a 5: 0.50
- Oltre 5:1

Per i criteri quantitativi 1.5 nella colonna "Q" della tabella, è attribuito il seguente coefficiente variabile, tra 0 e uno, così determinato:

Numero di Format "interattivi/articolati" maggiori del minimo previsto dal CT (n. 1 format):

- $\bullet$  > 1 e sino a 2: 0,30
- $\bullet$  > 2 e sino a 4: 0,50
- $\bullet$  Oltre 4:1

Per i criteri quantitativi 1.7 nella colonna "Q" della tabella, è attribuito il seguente coefficiente variabile, tra 0 e uno, così determinato:

Ulteriori certificazioni del cloud oltre quelle previste al punto 3.3.1 del CT:

- > 1 e sino a 3: 0,50
- $\bullet$  Oltre 3:1

Per il criterio quantitativo 1.9 nella colonna "Q" della tabella, è attribuito il seguente coefficiente variabile, tra 0 e uno, così determinato:

Ore di formazione al referente/i Tenant centrale maggiori rispetto al minimo richiesto (4 ore)

- > 4h e sino a 6h: 0,30
- > 6h e sino a 8h: 0,50
- Oltre 8: 1

Per il criterio quantitativo 1.10 nella colonna "Q" della tabella, è attribuito il seguente coefficiente variabile, tra 0 e uno, così determinato:

Ore di formazione al referente/i Tenant secondari sull'utilizzo dei format "semplici/media complessità" maggiori rispetto al minimo richiesto (4 ore):

- > 4h e sino a 5h: 0,30
- $\bullet$  > 5h e sino a 6h: 0.50
- Oltre 6:1

Per il criterio quantitativo 1.11 nella colonna "Q" della tabella, è attribuito il seguente coefficiente variabile, tra 0 e uno, così determinato:

Ore di formazione al referente/i Tenant secondari sull'utilizzo dei format "interattivi/articolati" maggiori rispetto al minimo richiesto (4 ore):

- > 4h e sino a 5h: 0,30
- $\bullet$  > 5h e sino a 6h: 0.50
- Oltre 6: 1

Quanto agli elementi cui è assegnato un punteggio tabellare identificato dalla **colonna "T"** della tabella, il relativo punteggio è assegnato, automaticamente e in valore assoluto, sulla base della presenza o assenza nell'offerta, dell'elemento richiesto.

Il punteggio attribuito all'offerta economica sarà calcolato secondo il metodo dell'interpolazione lineare applicando la formula seguente:

Pi = Pmax \* Ri/Rmax

Dove:

- Pi = Punteggio assegnato al concorrente i‐esimo
- Pmax = punteggio economico massimo
- Ri = ribasso percentuale offerto dal concorrente i‐esimo
- Rmax = ribasso massimo offerto dai concorrenti

#### **4. Termine e modalità di presentazione dell'offerta**

Per poter partecipare alla procedura aperta la documentazione amministrativa e l'offerta tecnica/economica dovranno essere presentate alla Stazione appaltante, a pena di esclusione, unicamente in forma telematica per mezzo del Portale, entro e non oltre le ore 18:00 del giorno 10 gennaio 2023.

Per l'invio dell'offerta, dovranno essere seguite le "Istruzioni per la partecipazione ad una procedura di gara telematica" di cui all'Allegato 1.

Per la data e l'ora di arrivo dell'offerta faranno fede la data e l'ora registrate dal Portale a seguito della conferma di trasmissione dei documenti da parte del concorrente.

Non sarà ritenuta valida alcuna offerta presentata oltre il termine perentorio di scadenza o con modalità diverse da quella telematica.

A conferma dell'avvenuta trasmissione telematica della propria offerta, il concorrente riceverà una e‐mail all'indirizzo indicato dallo stesso in fase di registrazione al Portale. L'invio telematico dell'offerta è a totale ed esclusivo rischio del mittente, restando esclusa qualsivoglia responsabilità della Stazione appaltante ove, per malfunzionamenti alla struttura tecnica, tecnologica o di connessione dei concorrenti, l'offerta non pervenga entro il termine perentorio di scadenza e secondo le modalità previste.

Il sistema non accetta la trasmissione di un'offerta o la modifica di un'offerta già trasmessa dopo il termine discadenza. Oltre detto termine l'offerta sarà pertanto irricevibile. Le offerte condizionate e con riserve sono considerate inammissibili.

# **5. Requisiti di partecipazione**

L'operatore economico invitato a presentare offerta dovrà essere in possesso dei seguenti requisiti:

### ‐ **Requisiti generali:**

non sussistenza dei motivi di esclusione di cui all'art. 80 del Codice, di ogni altra situazione che determini l'esclusione dalle gare di appalto e/o l'incapacità di contrarre con la Pubblica Amministrazione, nonché della causa interdittiva di cui all'art. 53, comma 16 ter, del D.Lgs. n. 165/2001.

### ‐ **Idoneità professionale:**

iscrizione nel registro tenuto dalla Camera di commercio industria, artigianato e agricoltura oppure nel registro delle commissioni provinciali per l'artigianato per attività coerenti con quelle oggetto del presente Avviso, se obbligatoria in relazione alla natura e alla tipologia di operatore economico. L'operatore economico non stabilito in Italia ma in altro Stato Membro o in uno dei Paesi di cui all'art. 83, comma 3 del Codice, presenta dichiarazione giurata o secondo le modalità vigenti nello Stato nel quale è stabilito.

### ‐ **Requisiti di capacità tecnica‐professionale:**

Aver espletato a regola d'arte presso una realtà pubblica o privata, nell'ultimo triennio (2020‐2021‐ 2022) almeno 1 servizio analogo inerente l'oggetto del presente Appalto (sviluppo di software).

#### ‐ **Requisiti di capacità economico e finanziaria:**

Aver realizzato un fatturato globale annuo, negli ultimi tre esercizi finanziari disponibili (2019‐2020‐ 2021) non inferiore ad euro 100.000,00 al netto dell'IVA.

La verifica del possesso dei requisiti di partecipazione avviene attraverso l'utilizzo del sistema AVCPass, reso disponibile dall'ANAC. A tal fine occorre obbligatoriamente registrarsi alla banca dati "AVC Pass" tenuta dall'Autorità Nazionale Anticorruzione, procedendo per prima cosa alla registrazione al Portale dell'Autorità medesima (Servizio di registrazione e profilazione utenti) URL: https://www.anticorruzione.it/‐/servizio‐di‐ registrazione‐e‐profilazione‐utenti?redirect=%2Fper‐le‐ imprese. Dopo la registrazione, si dovrà accedere al servizio AVCPass e inserire il "CIG" della presente procedura. AVCPass rilascerà un documento denominato "PassOE" da allegare tra i documenti richiesti dalla Stazione Appaltante.

### **6. Modalità di partecipazione**

Nell'area "Busta documentazione amministrativa" del Portale dovrà essere inserita la seguente documentazione:

- 1. Domanda di partecipazione e dichiarazioni integrative (Allegato 2), redatta utilizzando il modello allegato. La domanda di partecipazione è resa ai sensi del DPR 28 dicembre 2000, n. 445, sottoscritta digitalmente dal Legale Rappresentante del concorrente;
- 2. PassoE;
- 3. Il DGUE debitamente compilato e sottoscritto.

Nell'area "Busta offerta Tecnica" del Portale dovrà essere inserita la seguente documentazione:

1. Relazione Tecnica, firmata digitalmente, che contenga una proposta tecnico-organizzativa del servizio conforme a quanto richiesto nel Capitolato tecnico e che evidenzi, con specifico riferimento ai criteri e sub‐criteri di valutazione indicati nella tabella di cui al precedente punto 3 quali siano le

caratteristiche dell'offerta presentata. La relazione deve essere di lunghezza non superiore a 50 pagine, formato A4, carattere Arial non inferiore a corpo 11 e interlinea 1,5.

2. Eventuali allegati alla Relazione Tecnica, che potranno consistere solo in documenti esplicativi di quanto riportato nella Relazione (es. CV degli esperti, Schede tecniche, grafici, tabelle) e che non saranno conteggiati ai fini del calcolo delle pagine prodotte. Gli allegati non potranno comunque essere in numero superiore a 5.

Nell'area "Busta offerta Economica" del Portale dovrà essere inserita la seguente documentazione:

- 1. Offerta economica redatta secondo il modello allegato (Allegato 3) alla presente lettere di invito. In particolare, gli operatori economici dovranno:
	- $\Rightarrow$  produrre e allegare a sistema nell'apposita sezione della Busta Offerta Economica, l'Allegato – Offerta economica; il ribasso deve essere espresso fino alla seconda cifra decimale. I valori offerti devono essere indicati sia in cifre sia in lettere; in caso di discordanza fra la percentuale indicata in cifre e quella in lettere sarà ritenuto valido il valore in lettere. L'offerta economica, a pena di esclusione, è sottoscritta digitalmente.

L'offerta economica non deve, a pena di esclusione:

- $\Rightarrow$  contenere riserve o condizioni diverse da quelle previste dal presente disciplinare;
- $\Rightarrow$  essere espressa in modo indeterminato, parziale o fare riferimento ad altre offerte proprie o di altri.

Non saranno accettate le offerte che non rispettino le indicazioni e le modalità di presentazione previste nel presente documento, ovvero risultino equivoche, difformi dalla richiesta o condizionate da altre clausole

### **7. Svolgimento della procedura**

Le sedute saranno svolte in modalità telematica. La Stazione appaltante comunicherà le date, successive alla prima, per lo svolgimento delle operazioni di gara, mediante la funzionalità Messaggi del Portale. Le operazioni di gara potranno essere svolte in sedute successive, se non termineranno entro il giorno prestabilito per la prima seduta. Le operazioni per il controllo della documentazione amministrativa saranno svolte dal seggio di gara o dal soggetto titolato. Nel corso della prima seduta, nell'ordine:

Il Rup procederà:

- ‐ alla ricognizione dei "plichi digitali" pervenuti entro i termini previsti;
- ‐ all'apertura della "Busta documentazione Amministrativa" di tutte le offerte presentate entro i termini, procedendo ad una immediata valutazione circa il possesso dei requisiti dei concorrenti al fine della loro ammissione alla gara, all'accertamento che i documenti siano stati presentati con le modalità richieste e con i contenuti necessari ai fini dell'ammissione del concorrente alla fase di apertura della Busta offerta Tecnica. Qualora il soggetto titolato al controllo della documentazione amministrativa verifichi carenze di qualsiasi elemento formale, lo stesso, ai sensi e nei limiti di cui all'art. 83 del D.lgs. 50/2016 e s.m.i., potrà invitare il concorrente a regolarizzare, completare o a fornire chiarimenti in ordine al contenuto della documentazione contenuta nella "Busta documentazione Amministrativa. Tali richieste saranno effettuate, assegnando un termine perentorio, utilizzando la funzionalità Messaggi del Portale. In tal caso, il RUP dichiarerà chiusa la seduta aggiornando la stessa ad una nuova data.

Successivamente, nel corso della prima seduta o di successiva laddove necessario ai sensi che precedono, la Commissione giudicatrice nominata dopo la scadenza del termine per la presentazione delle offerte, provvederà, in una o più̀sedute riservate, a verificare dapprima la presenza della documentazione tecnica

richiesta nella presente lettera di invito e, in seguito, all'attribuzione dei punteggi secondo quanto previsto al precedente punto 3.

La Commissione procederà all'apertura della Busta offerta Economica nell'ultima seduta, solo dopo aver valutato la documentazione presentata sotto l'aspetto qualitativo ed attribuito il relativo punteggio tecnico.

Terminati i lavori la Commissione provvederà a dare lettura della graduatoria e a verificare la sussistenza di eventuali offerte anomale ai sensi dell'art. 97 comma 3, in relazione alle quali la Commissione di gara provvederà a richiedere le pertinenti giustificazioni.

All'esito della verifica di congruità, la Stazione Appaltante provvederà ad aggiudicare il servizio. L'aggiudicazione diventa efficace dopo la verifica dei requisiti.

La stazione appaltante si riserva la facoltà di procedere all'aggiudicazione anche in presenza di una sola offerta purché valida tecnicamente ed economicamente congrua.

La stazione appaltante si riserva la facoltà di non procedere all'aggiudicazione se nessuna offerta risulti idonea o conveniente.

All'esito delle operazioni di cui sopra la commissione formulerà la proposta di aggiudicazione in favore del concorrente che ha presentato la migliore offerta, chiudendo le operazioni di gara e trasmettendo al RUP tutti gli atti e documenti della gara ai fini dei successivi adempimenti.

Questa Stazione appaltante procederà alla verifica dei requisiti dichiarati, ai fini della stipula del contratto, esclusivamente sull'operatore economico risultato aggiudicatario.

L'aggiudicazione diventa efficace, ai sensi dell'art. 32, comma 7 del Codice, all'esito positivo della verifica del possesso dei requisiti prescritti.

La stipula avrà luogo entro 60 giorni dall'intervenuta efficacia dell'aggiudicazione ai sensi dell'art. 32, comma 8 del Codice, salvo il differimento espressamente concordato con l'aggiudicatario.

### **8. Garanzie**

Ai sensi dell'art. 1, comma 4 del D.L. n. 76/2020 convertito con L. 120/2020 la Stazione appaltante non richiede la garanzia provvisoria di cui all'art. 93 del D.lgs. n.50/2016.

### **9. Informazioni e chiarimenti**

Eventuali informazioni e chiarimenti relativi alla gara potranno essere richiesti esclusivamente in lingua italiana al Responsabile del procedimento di gara mediante l'apposita area "Messaggi" del Portale, una volta effettuata la registrazione.

Le richieste di chiarimenti devono pervenire tassativamente entro ore 12:00 del giorno 30 dicembre 2022. Non saranno fornite risposte ai quesiti pervenuti successivamente al termine indicato.

Tutte le comunicazioni inerenti alla Procedura saranno effettuate, anche ai sensi dell'articolo 76, comma 6, D.lgs. 50/2016 e s.m.i., mediante l'apposita area "Messaggi" del Portale.

L'operatore economico si impegna ad accedere, verificare e tenere sotto controllo in maniera continuativa e sollecita, e comunque tutte le volte che si renderà necessario in funzione della propria partecipazione al sistema, l'area comunicazioni del proprio account, il numero di fax e la casella di posta elettronica certificata da questo indicata, così come ogni altra area eventualmente specificamente individuata all'interno del portale.

Con l'accesso alla procedura di gara telematica, ciascun Concorrente elegge automaticamente domicilio nell'apposita area "Messaggi" ad esso riservata.

Per quanto attiene, in particolare, le comunicazioni di cui all'articolo 76, comma 5, del D.lgs. 50/2016 e s.m.i., si precisa che i documenti oggetto di comunicazione saranno depositati nel Portale.

La Stazione appaltante si riserva comunque di effettuare le comunicazioni di cui al citato art. 76 via PEC, senza utilizzo dell'area "Messaggi", facendo riferimento all'indirizzo PEC indicato dai concorrenti in sede di registrazione al Portale.

Eventuali modifiche dell'indirizzo PEC associato all'utenza utilizzata sul Portale dovranno essere tempestivamente apportate nel proprio Account; diversamente la Stazione Appaltante declina ogni responsabilità per il tardivo o mancato recapito delle comunicazioni.

In considerazione dell'estrema urgenza della fornitura, alla verifica dei requisiti relativi alla partecipazione alla procedura, come autocertificati dagli Operatori Economici aggiudicatari in sede di presentazione delle offerte, si provvede con le modalità̀previste dall'art. 163, c. 7, del D. Lgs. 50/2016 e s.m.i.

### **10. Altre informazioni**

L'offerta è vincolante per 180 giorni dalla scadenza del termine di presentazione.

Foro competente per ogni eventuale controversia contrattuale è quello di Roma, rimanendo espressamente esclusa la competenza arbitrale.

Organismo responsabile delle procedure di ricorso è il Tribunale Amministrativo Regionale Lazio – sez. Roma.

Nello svolgimento delle attività oggetto del contratto di appalto, l'operatore dovrà uniformarsi ai principi e, per quanto compatibili, ai doveri di condotta richiamati nel Piano Triennale di Prevenzione della Corruzione e della Trasparenza e nel Modello di organizzazione, gestione e controllo adottato da Dintec ivi incluso il Codice Etico.

In seguito alla comunicazione di aggiudicazione e prima della stipula del contratto, l'aggiudicatario ha l'onere di prendere visione dei predetti documenti al seguente link: https://dintec.portaletrasparenza.net/

Per tutto quanto non previsto nella presente documentazione di gara trovano applicazioni le vigenti disposizioni di legge in materia.

 Il Direttore Antonio Romeo

Anais Rauce

*Allegati:*

- *1. Capitolato tecnico*
- *2. Allegato 1\_Disciplinare telematico ‐ utilizzo della piattaforma*
- *3. Allegato 2\_Domanda di partecipazione*
- *4. Allegato 3\_Modello di Offerta Economica*
- *5. Allegato 4\_DGUE*
- *6. Allegato 5\_Informativa sul trattamento dei dati*